## COMP/EECE 4081

# Exam 1

Fall 2013

|        | <b>C</b> . |  |
|--------|------------|--|
| Name:  |            |  |
| maine. | COUTIONS   |  |

#### Rules:

- No potty breaks.
- Turn off cell phones/devices.
- Closed book, closed note, closed neighbor.

## **Reminders:**

- Verify that you have 13 pages.
- Don't forget to write your name.
- Read each question carefully.
- Don't forget to answer every question.

## **Additional Items:**

- For questions that involve writing code:
  - o You may omit import statements.
  - o You may omit exception-handling code.

[10pts] Write (on the next page) the complete HTML code that would create the web page depicted below. Your solution must include the following types of HTML elements (and no other types):
 !DOCTYPE, body, h1, head, input (with type and name attributes), html, img (with src attribute), form (with action and method attributes), li, title, and ul. The image is called police-tape.jpg. The form should send a POST request. The URL to which the form should be sent is login.do. Make the input field for "Username" a text field, and the one for "Password" a password field. The name for the username field is loginUser, and the name for the password field is loginPwd.

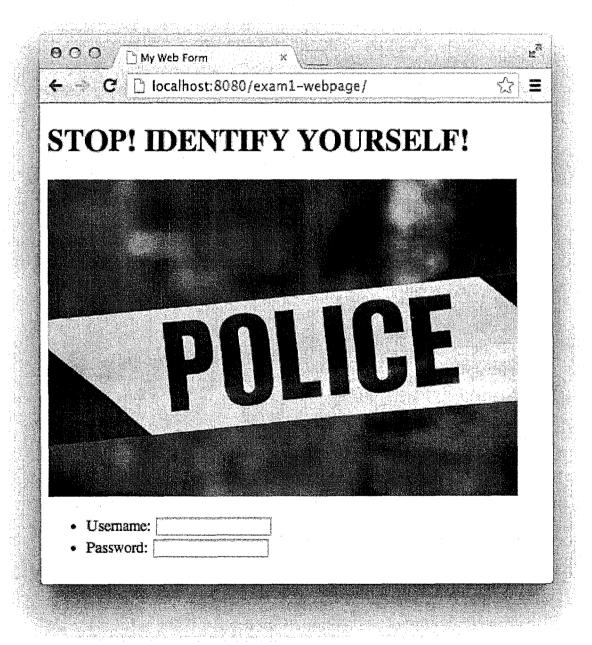

\*\*Note: You should ignore the fact that the form has no submit button (which is weird).

```
( DOCTYPE HTMI)
<html>
( head >

/ head>

Web Form
/ title>

 (body)
 <img src="police-tape.jpg">
 (Form adion="16gin.do" method="post")
 /01>
  <!> Vscrame: <input type="text" name="loginlusur">(1)
   (1:> Password: < input type="password" name="loginPlud" //1i>
   (101)
   (form)
   (16ody)
```

| 2. | [2pts]     | What does a web browser do when you click a hyperlink? (Choose one.)                                                                                               |
|----|------------|----------------------------------------------------------------------------------------------------|
|    | a.         | Send an HTTP response                                                                                                    |
|    | b.         | Send an HTTP POST request                                                                                                    |
|    | <b>c</b> . | Send an HTTP GET request                                                                                                    |
|    | d.         | Send an HTTP WEB request                                                                                                    |
|    | e.         | None of the above                                                                                                    |
|    |            |                                                                                                    |
| 3. | [2pts]     | What is a difference between HTTP GET and HTTP POST? (Choose one.)                                                                                                 |
|    | a.         | GET has a MIME type and POST does not                                                                                                    |
|    | b.         | GET has headers and POST does not                                                                                                    |
|    | <b>c</b> . | POST has a data payload and GET does not                                                                                                    |
|    | d.         | POST has a URL and GET does not                                                                                                    |
|    | e.         | None of the above                                                                                                    |
|    |            |                                                                                                    |
| 4. |            | Which of these Subversion client commands creates a working copy of the repository in the s workspace. (Choose one.)                                               |
|    | a.         | update                                                                                                    |
|    | (b.        | checkout                                                                                                    |
|    | c.         | commit                                                                                                    |
|    | d.         | import                                                                                                    |
|    | e.         | None of the above                                                                                                    |
| 5. |            | True or False? In Subversion, if you want to make your working copy reflect any changes that een made in the repository, you should run the <b>update</b> command. |
|    |            | True                                                                                                    |

- 6. [2pts] In Subversion, which error might you get if you try to check-in a file that someone else has changed in the repository while you were working on your copy? (Choose one.)
  - a.) Out of date
    - b. 404
    - c. 500
    - d. Access denied
    - e. 400 Bad request
- 7. [8pts] Imagine that two threads, T1 and T2, call the **doPost** method below concurrently. Fill in the table below to describe an execution scenario such that both threads execute all of lines A–D, and at the end, the **currentUser** has a first name given by T1 and a last name given by T2.

| Executing thread (T1 or T2) | Line executed (A, B, C, or D) |
|-----------------------------|-------------------------------|
| T2                          | A                             |
| T2                          | B                             |
| T2                          | CK                            |
| Tı                          | A Jafter                      |
| TI                          | B /                           |
| TI                          | د ا                           |
| TI                          | D <sub>K</sub> after          |
| т2.                         | D)                            |

8. [10pts] Create a Java code skeleton that is consistent with the following design class diagram. Do not implement the method bodies; instead, put "...". Use this page and the next one for your answer. Hint: You may want to use the ArrayList type in your answer (see Java Generics in the cheatsheet). Or maybe just use a plain old array. Either way is fine.

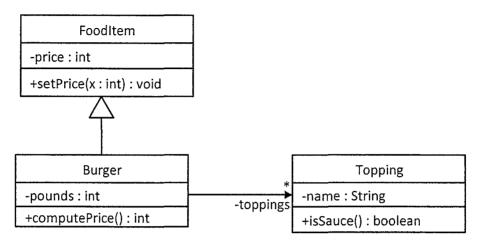

class Foodltem &

private int price;

public void setPrice (int x) & ... }

Class Burger extends Foodltem &

Private int pounds;

public int compute Price () & ... }

Private ArrayList (Topping) toppings;

class Topping &

private String name;

public boolean is Sauce () & 111 }

Write the rest of your answer to question 8 here.

9. [18pts] Assume that there is a chess-game Java EE webapp with the following four classes/JSPs: ChessBoard, MakeMoveServlet, board.jsp, and winner.jsp. The program allows two players to make chess moves until one wins.

Your job is to write the code to implement **MakeMoveServlet** and **winner.jsp**. Implement <u>only</u> these two items – no additional classes or JSPs. Do <u>not</u> implement **board.jsp** and **ChessBoard** – assume they already exist. Also, implement only what is asked of you below. For example, assume the player's names have been set somehow, and that it is not your concern how.

Here are your constraints:

- Your implementation must follow the MVC architectural pattern.
- Use only the public interface for **ChessBoard**, given in Figure 1.
- Assume that **MakeMoveServlet** receives only POST requests, and those requests have three parameters:
  - o "player" A string with the player's ID.
  - o "moveFrom" The string describing the from location.
  - o "moveTo" The string describing the to location.
- If a player's move does not result in a win, then **board.jsp** should be displayed.
  - o This JSP does not require any attributes from the servlet.
- If one player wins, then winner.jsp should be displayed.
  - o This JSP must use a "winner" attribute that is a String with the winner's ID. (Hint: The word *attribute* in this sentence is significant.)
  - o The displayed page should look like Figure 3.
- To help, the relevant parts of the servlet API have been given in Figure 2

Write your answer on the following 3 pages.

| 10. | [6pts] For each of i | items from th    | e previous | question, | tell v | what part | of MVC | they | belong to. | Spell | the |
|-----|----------------------|------------------|------------|-----------|--------|-----------|--------|------|------------|-------|-----|
|     | full name of each pa | art (e.g., not j | ust "M").  |           |        |           |        |      |            |       |     |

| a. | ChessBoard Model           |
|----|----------------------------|
| b. | MakeMoveServlet Controller |
| c. | winner.jsp View            |

<sup>\*\*</sup>Note: No URL pattern was specified for question 9, so you can make it whatever you want.

<sup>\*\*</sup>Note: For the servlet class definition, you must include the @WebServlet tag and basic class header, but you may omit the inheritance and exception parts.

```
@ WebServlet ("make Move.do")
Public class Make Move Servlet extends Http Servlet &
     Public void do Post (Http Servlet Request req,
                           HHOServlet Responce resp)
     String winner;
String player = requise. getParameter ("player");
         String From = req . 5 d Parameter ("move From");
         String to = req . get Parameter ("move to");
         Chess Board my CB = Chess Board get Instance ();
          Requert Dispatcher view;
          synchronized (my CB) {
                my CB. set Turn (player);
                mycB. move (from, to);
               winner = myCB. is Checkmate ();
            if (winner == null) }
                 Vicw = request Dispatcher ("boardisp");
                 view. Forward (req, resp);
             } else {
                 rea. set Attribute ("winner", winner);
                  Vicw = req. get Request Dispatcher ("wimer.jsp");
                 view. forward (req. resp);
            3
```

Write your answer to question 9 here.

Write your answer to question 9 here.

Consider these relational database tables:

| TVNetwork |                | TVShow |              |  |
|-----------|----------------|--------|--------------|--|
| NetworkID | NetworkName    | ShowID | ShowName     |  |
| 111       | CBS            | 2222   | The Simpsons |  |
| 666       | Comedy Central | 5555   | Futurama     |  |
| 999       | Fox            | 8888   | Firefly      |  |

| TVShowNetwork    |     |  |  |
|------------------|-----|--|--|
| ShowID NetworkID |     |  |  |
| 2222             | 999 |  |  |
| 5555             | 666 |  |  |
| 8888             | 999 |  |  |

#### Talent

| TalentID        | LastName | FirstName |
|-----------------|----------|-----------|
| 333333 Groening |          | Matt      |
| 777777          | Whedon   | Joss      |

#### **TVShowCreator**

| ShowID | TalentID |
|--------|----------|
| 2222   | 333333   |
| 5555   | 333333   |
| 8888   | 777777   |

Seasons

24 7 1

What would the following SQL queries return? Fill in the table below each query with your answer. Cross out any cells in the table that you do not need. Don't forget to label the columns.

\*\*Correction: Should be "Seasons".

11. [3pts] SELECT \* FROM TVShow WHERE Season > 1;

| ShowID | Jhow Name   | Sewon |
|--------|-------------|-------|
| 2222   | The Simpson | 24    |
| 5555   | Futurama    | 7     |
|        |             |       |

12. [5pts] SELECT LastName, ShowID FROM Talent INNER JOIN TVShowCreator ON Talent.TalentID = TVShowCreator.TalentID

| Last Name | ShowID |  |
|-----------|--------|--|
| Groening  | 2222   |  |
| Groening  | 5555   |  |
| Whedon    | 8888   |  |
|           |        |  |